REACTOME\_MRNA\_PROCESSING

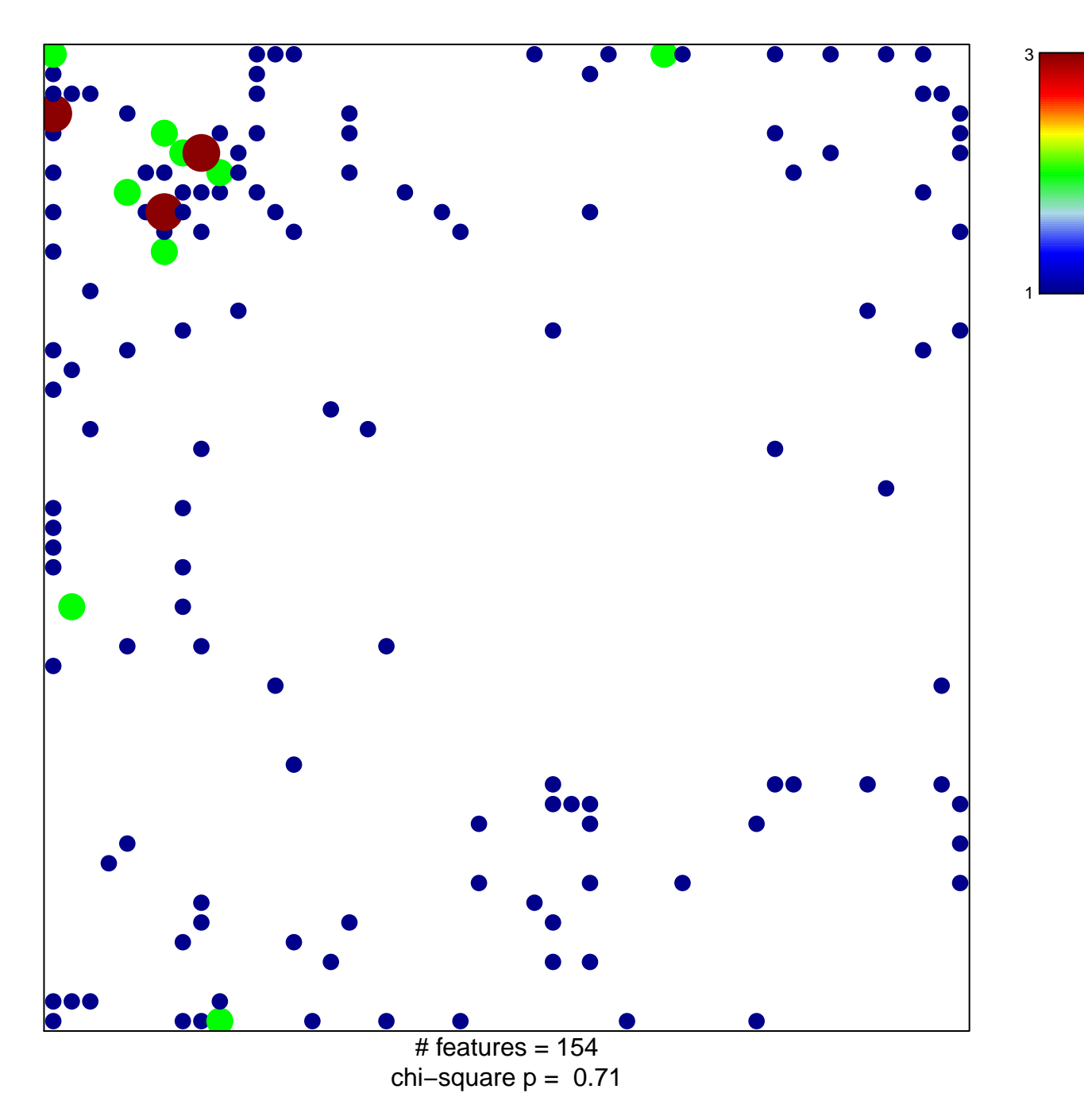

## **REACTOME\_MRNA\_PROCESSING**

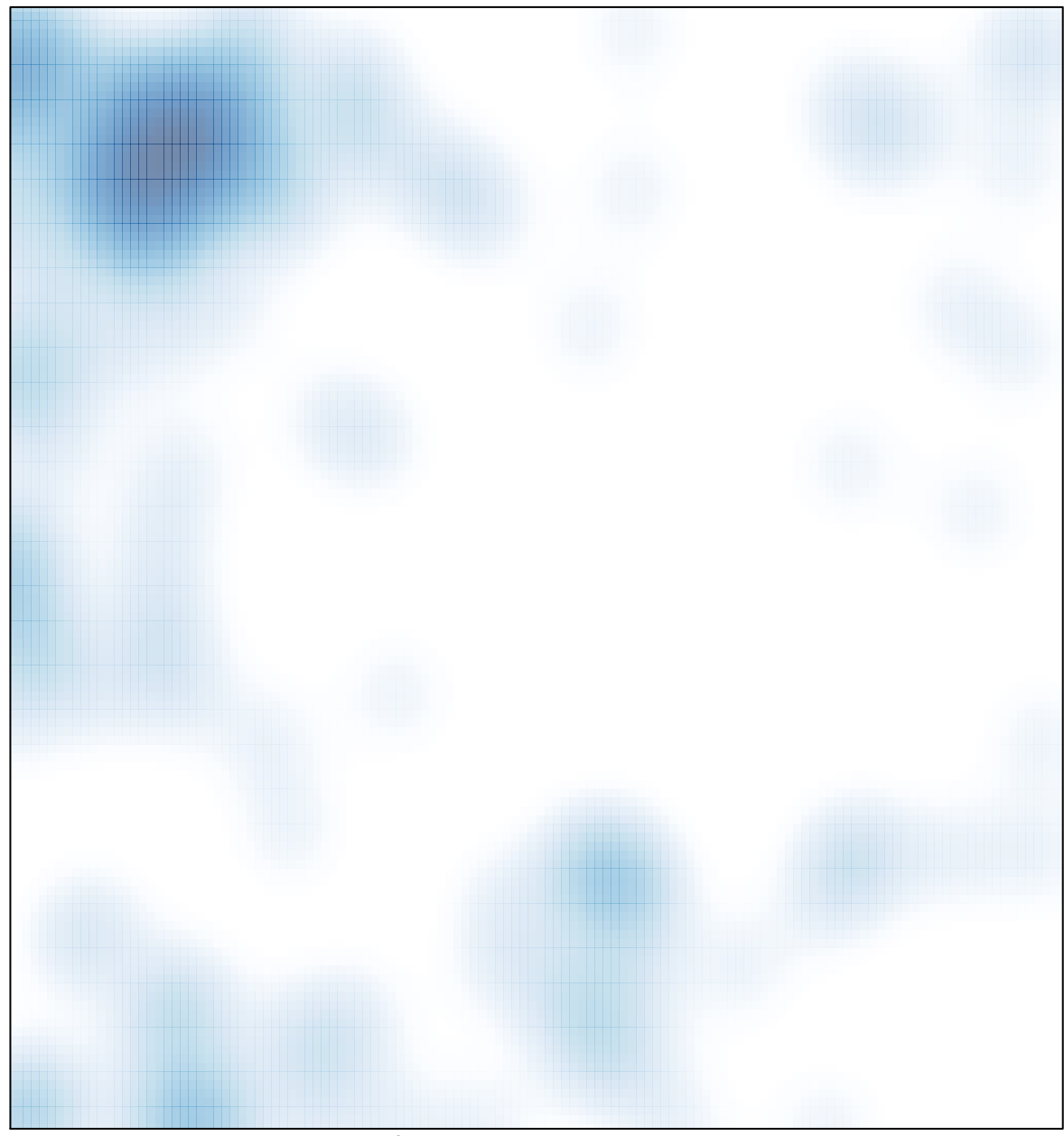

# features =  $154$ , max =  $3$